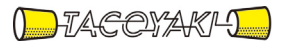

# 臨時の特性試験の試験方法

この試験方法は、特定無線設備の技術基準適合証明等に関する規則に基づく告示(平成 16 年総務省告示第 88 号第 2 項)に基づき、一般財団法人テレコムエンジニアリングセンター様が設置する「無線設備の試験方 法に関する調査検討委員会」にて策定されたものを参考に一般社団法人タコヤキが公開するものです。

一般社団法人タコヤキにおける本試験方法の運用については、測定内容、測定手順及び測定器の選定等を含 めて、一般社団法人タコヤキの責任下において運用いたします。

この試験方法の内容等に関するご質問等は一般社団法人タコヤキにお問合せください。

- 試験方法名称 「14.0GHzを超え14.5GHz以下の周波数の電波を送信し10. 7GHzを超え12.7GHz以下の周波数の電波を受信する携帯移動地 球局の無線設備の特性試験方法」
- 略称 「スターリンクシステム携帯移動地球局(非静止)の特性試験方法」
- 「証明規則第2条第1項第28号の2の5に掲げる無線設備(設備規則第49条の23の5 においてその無線設備の条件が定められている携帯移動地球局に使用するための無線設 備)」

## 一 一般事項(共通)

## 1 試験場所の環境

- (1)技術基準適合証明における特性試験の場合 室内の温湿度は、IIS Z 8703による常温5~35℃の範囲、常湿45 ~85%(相対湿度)の範囲内とする。
- (2)認証における特性試験の場合 上記に加えて周波数の偏差の試験については環境試験を行う。 詳細は各設備ごとの試験項目を参照。

#### 2 電源電圧

- (1)技術基準適合証明における特性試験の場合 電源は、定格電圧を供給する。
- (2)認証における特性試験の場合 電源は、定格電圧及び定格電圧±10%を供給する。但し次の場合を除く。
- ア 外部電源から受験機器への入力電圧が±10%変動したときにおける受験機器 の無線部(電源は除く。)の回路への入力電圧の変動が±1%以下であることが確 認できた場合。この場合は定格電圧のみで試験を行う。
- イ 電源電圧の変動幅が±10%以内の特定の変動幅内でしか受験機器が動作しな い設計となっており、その旨及び当該特定の変動幅の上限値と下限値が工事設計 書に記載されている場合。この場合は定格電圧及び当該特定の変動幅の上限値及 び下限値で試験を行う。

## 3 試験周波数と試験項目

- (1)受験機器の発射可能な周波数が3波以下の場合は、全波で全試験項目について 試験を行う。
- (2)受験機器の発射可能な周波数が4波以上の場合は、上中下の3波の周波数で全 試験項目について試験を行う。

### 4 予熱時間

工事設計書に予熱時間が必要である旨が明記されている場合は、記載された予熱時 間経過後、測定する。その他の場合は予熱時間はとらない。

#### 5 測定器の精度と較正等

- (1)測定値に対する測定精度は必要な試験項目において説明している。測定器は較 正されたものを使用する必要がある。
- (2)測定用スペクトルアナライザはデジタルストレージ型とする。
- (3)スペクトルアナライザの検波モードは「サンプル」の代わりに「RMS」を用 いてもよい。

## 二 一般事項(アンテナ端子付)

## 1 本試験方法の適用対象

- (1)本試験方法はアンテナ端子(試験用端子を含む)のある設備に適用する。アン テナ一体型の設備の試験方法は、別に定める。
- (2)本試験方法は内蔵又は付加装置により次の機能が実現できる機器に適用する。
	- ア 試験しようとする周波数を固定して送信する機能
	- イ 試験しようとする変調方式を固定して送信する機能
- ウ 無変調波を送信する機能
- エ 送信状態(搬送波を送信できる状態であって、かつ送信している状態)、送信 停止状態(搬送波を送信できる状態であって、かつ送信していない状態)及び 送信不可状態(搬送波を送信できない状態)を切り替える機能
- オ 複数の空中線端子があり、アクティブフェーズドアレイアンテナ(複数の空 中線、位相器及び増幅器を用いて一又は複数の指向性を持つビームパターンを 形成し制御するアンテナをいう。)を使用する場合は、各空中線端子で空中線電 力及び位相を固定して送信する機能

(注 上記機能が実現できない機器の試験方法については別途検討する。)

- 2 その他
	- (1) 1GHzから60GHzまでの受験機器空中線の絶対利得及び指向図、並びに 給電線等の損失は、提出された書面で確認する。
	- (2)受験機器の擬似負荷は、特性インピーダンスを50Ωとする。
	- (3)各試験項目の結果は、測定値とともに技術基準の許容値を表示する。
	- (4)複数の空中線端子がある場合は、各空中線端子において測定を行う。
	- (5)複数の空中線端子があり、アクティブフェーズドアレイアンテナを使用する場 合は、各空中線端子で測定した値の総和による。ただし、別途、試験項目に規定 する場合は除く。
	- (6)複数の空中線端子があり、アクティブフェーズドアレイアンテナを使用しない 場合は、各空中線端子で測定した値による。ただし、別途、試験項目に規定する 場合は除く。
	- (7)アクティブフェーズドアレイアンテナを使用する場合は、空中線電力の総和が 最大となる状態で測定を行う。
	- (8)本試験方法は標準的な方法を規定するものであるが、これに代わる国際規格等 に規定された方法で測定を行ってもよい。

#### 三 振動試験 (アンテナ端子付)

## 1 測定系統図

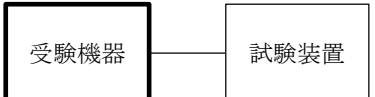

- 2 受験機器の状態
	- (1)振動試験機で加振中は、受験機器を非動作状態(電源OFF)とする。
	- (2)振動試験機で加振終了後、受験機器の動作確認を行う場合は、受験機器を試験 周波数に設定して通常の使用状態で送信する。
- 3 測定操作手順
	- (1)受験機器を通常の装着状態と等しくするための取付治具等により、振動試験機 の振動板に固定する。
	- (2)振動試験機により受験機器に振動を加える。ただし、受験機器に加える振動の 振幅、振動数及び方向は、ア及びイの条件に従い、振動条件の設定順序は任意で よい。
		- ア 全振幅3mm、最低振動数から毎分500回までの振動を上下、左右及び前 後のそれぞれ15分間(振動数の掃引周期は10分とし、振動数を掃引して最 低振動数→毎分500回→最低振動数の順序で振動数を変えるものとする。す なわち、15分間で1.5周期の振動数の掃引を行う。)
			- 注 最低振動数は振動試験機の設定可能な最低振動数(ただし毎分300回以 下)とする。
		- イ 全振幅1mm、振動数毎分500回から1800回までの振動を上下、左右 及び前後のそれぞれ15分間(振動数の掃引周期は10分とし、振動数を掃引 して毎分500回→毎分1800回→毎分500回の順序で振動数を変えるも のとする。すなわち、15分間で1.5周期の振動数の掃引を行う。)
	- (3)振動条件は上記(2)に関わらず、IEC60945等に定められる振動条件

又は実際の運用状態における振動条件が工事設計書に明記される場合は記載され た条件でもよい。

ただし、上記(2)の条件によらない場合は、工事設計書に記載される条件と して規格番号のみではなく、振動数、振動数掃引時間、振幅、加振時間等の具体 的な試験条件を明記すること。

- (4)上記(2)もしくは(3)の振動を加えた後、規定の電源電圧を加えて受験機 器を動作させる。
- (5)「周波数の偏差」の試験項目に準じ、試験装置を用いて受験機器の周波数を測定 する。

#### 4 その他の条件

- (1)本試験項目は認証の試験の場合のみに行う。
- (2)移動せずかつ振動しない物体に固定して使用されるものであり、その旨が工事 設計書に記載されている場合には、本試験項目は行わない。

## 四 温湿度試験(アンテナ端子付)

### 1 測定系統図

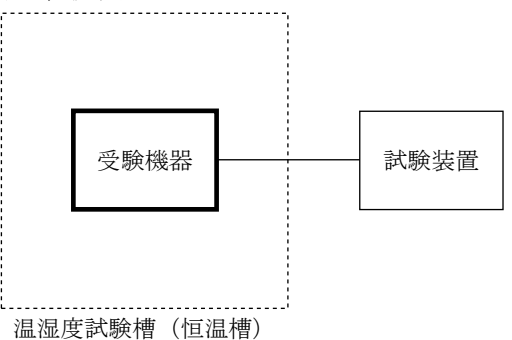

#### 2 受験機器の状態

- (1)規定の温湿度状態に設定して、受験機器を温湿度試験槽内で放置しているとき は、受験機器を非動作状態(電源OFF)とする。
- (2)規定の放置時間経過後(湿度試験にあっては常温常湿の状態に戻した後)、受験 機器の動作確認を行う場合は、受験機器を試験周波数に設定して通常の使用状態 で送信する。

#### 3 測定操作手順

#### (1)低温試験

- ア 受験機器を非動作状態として温湿度試験槽内に設置し、この状態で温湿度試 験槽内の温度を低温(0℃、-10℃、-20℃のうち受験機器の仕様の範囲 内で最低のもの)に設定する。
- イ この状態で1時間放置する。
- ウ 上記イの時間経過後、温湿度試験槽内で規定の電源電圧を加えて受験機器を 動作させる。
- エ 「周波数の偏差」の試験項目に準じ、試験装置を用いて受験機器の周波数を 測定する。
- (2)高温試験
	- ア 受験機器を非動作状態として温湿度試験槽内に設置し、この状態で温湿度試 験槽内の温度を高温(40℃、50℃、60℃のうち受験機器の仕様の範囲内 で最高のもの)、かつ常湿に設定する。
	- イ この状態で1時間放置する。
	- ウ 上記イの時間経過後、温湿度試験槽内で規定の電源電圧を加えて受験機器を 動作させる。
	- エ 「周波数の偏差」の試験項目に準じ、試験装置を用いて受験機器の周波数を 測定する。
- (3)湿度試験
	- ア 受験機器を非動作状態として温湿度試験槽内に設置し、この状態で温湿度試

験槽内の温度を35℃に、相対湿度95%又は受験機器の仕様の最高湿度に設 定する。

- イ この状態で4時間放置する。
- ウ 上記イの時間経過後、温湿度試験槽の設定を常温常湿の状態に戻し、結露し ていないことを確認した後、規定の電源電圧を加えて受験機器を動作させる。 エ 「周波数の偏差」の試験項目に準じ、試験装置を用いて受験機器の周波数を 測定する。

#### 4 その他の条件

- (1)本試験項目は認証の試験の場合のみに行う。
- (2)常温(5℃~35℃)、常湿(45%~85%(相対湿度))の範囲内の環境下 でのみ使用される旨が工事設計書に記載されている場合には本試験項目は行わな い。
- (3)使用環境の温湿度範囲について、温度又は湿度のいずれか一方が常温又は常湿 の範囲より狭く、かつ、他方が常温又は常湿の範囲より広い場合であって、その 旨が工事設計書に記載されている場合には、当該狭い方の条件を保った状態で当 該広い方の条件の試験を行う。
- (4)常温、常湿の範囲を超える場合であっても、3(1)から(3)の範囲に該当 しないものは温湿度試験を省略できる。
- (5)一筺体に収められていない無線装置(屋外設置部と屋内設置部に分離される 等)であって、かつそれぞれの装置の温湿度性能が異なる場合(周波数の偏差の 測定に必要な場合に限る。)は、それぞれの装置について個別に温湿度試験を行 う。

## 五 周波数の偏差(アンテナ端子付)

#### 1 測定系統図

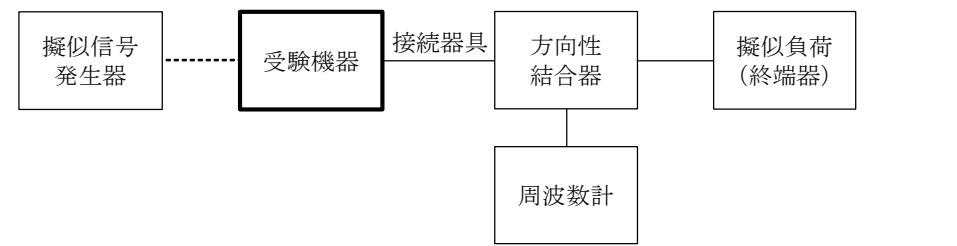

#### 2 測定器の条件等

(1)周波数計としては、カウンタ又はスペクトルアナライザを使用する。

(2)周波数計の測定確度は、規定の許容偏差の1/10以下の確度とする。

### 3 受験機器の状態

試験周波数に設定して、無変調で送信する。

## 4 測定操作手順

(1)受験機器の周波数を測定する。

(2)複数の空中線端子がある場合は、各空中線端子において測定する。

5 結果の表示

結果は、測定値をGHz単位で表示するとともに、測定値の試験周波数に対する偏 差を百万分率(10<sup>-6</sup>)の単位で(+)又は(-)の符号を付けて表示する。

6 その他の条件

- (1)受験機器を無変調状態にできない場合は、周波数計に波形解析器を用いてもよ い。
- (2)複数の空中線端子があり、共通の基準発振器に位相同期(PLLによる位相同 期等)する場合又は共通のクロック信号等を使用する場合において、複数の空中 線端子の周波数の偏差が同じになることが証明できるときは、一の代表的な空中 線端子で測定を行ってもよい。

## 六 占有周波数帯幅(アンテナ端子付)

## 1 測定系統図

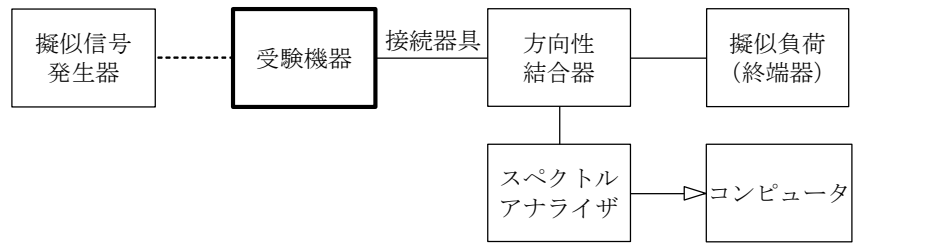

### 2 測定器の条件等

スペクトルアナライザの設定は次のとおりとする。

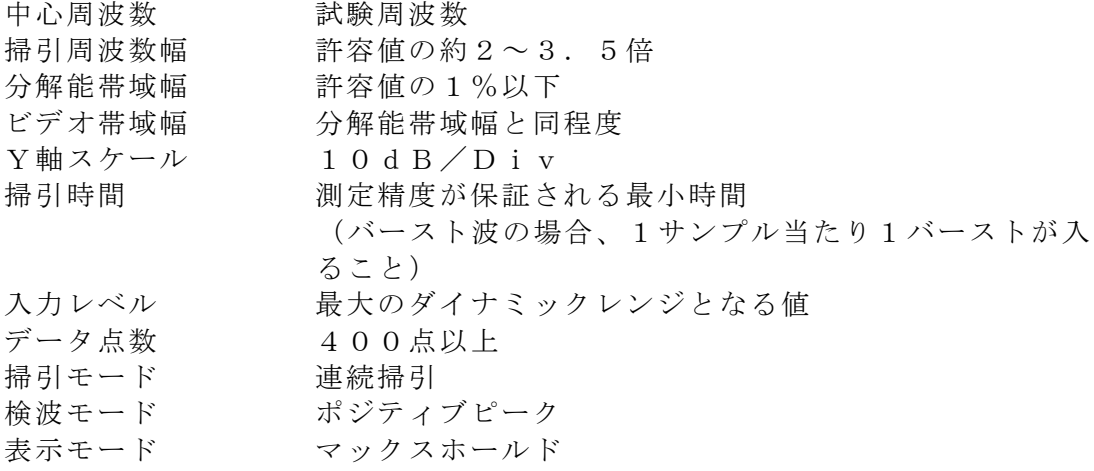

### 3 受験機器の状態

- (1)試験周波数に設定する。
- (2)受験機器が持つ各変調方式において、占有周波数帯幅が最大となるように設定 して送信する。
- (3)複数の空中線端子がある場合は、各空中線端子において占有周波数帯幅が最大 となる状態に設定する。

## 4 測定操作手順

- (1)スペクトルアナライザの設定を2とする。
- (2) 表示に変化が認められなくなるまで掃引を繰返した後、全サンプル点の値をコ ンピュータの配列変数に取り込む。
- (3)全サンプルについて、dB値を電力次元の真数に変換する。
- (4)全サンプルの電力総和を求め、「全電力」として記憶する。
- (5)最低周波数のサンプルから順次上に電力の加算を行い、この値が「全電力」の 0.5%となる限界サンプル点を求める。その限界点の周波数を「下限周波数」 として記憶する。
- (6)最高周波数のサンプルから順次下に電力の加算を行い、この値が「全電力」の 0.5%となる限界サンプル点を求める。その限界点の周波数を「上限周波数」 として記憶する。
- (7)占有周波数帯幅は、(「上限周波数」-「下限周波数」)として求める。
- (8)受験機器が持つ各変調方式において、(1)から(7)の測定操作手順を繰り返 し測定する。
- (9)複数の空中線端子がある場合は、各空中線端子において測定する。

#### 5 結果の表示

結果は、各変調方式において、上で求めた占有周波数帯幅を技術基準に定められた 単位で表示する。

## 七 スプリアス発射又は不要発射の強度(アンテナ端子付)

1 測定系統図

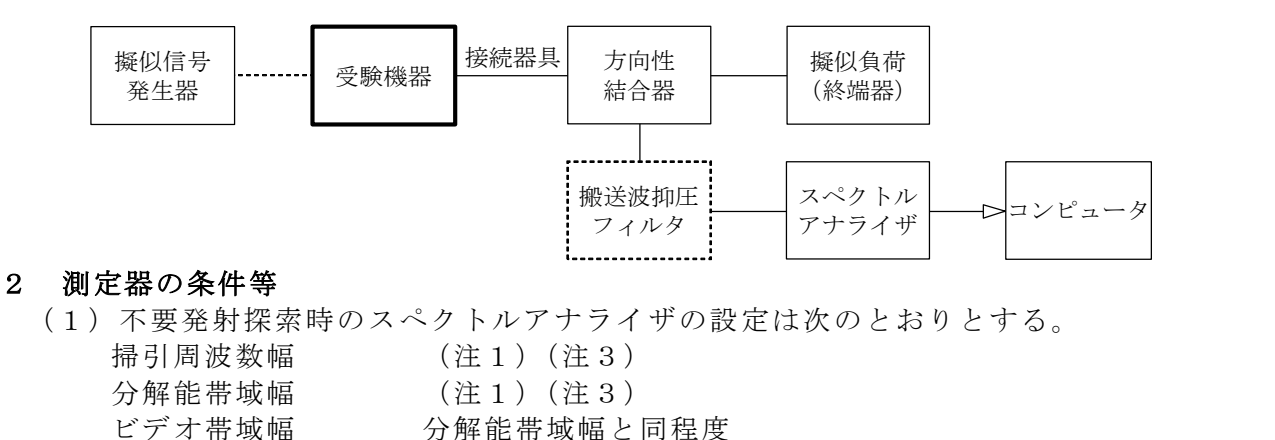

注1 送信状態又は送信停止状態における不要発射探索時の掃引周波数幅と分解能 帯域幅の設定は次のとおりとする。 掃引周波数幅 分解能帯域幅 1.  $0 \text{ GHz} \sim 2.0 \text{ GHz}$  1 MHz 2.  $0 \text{ GHz} \sim 3.4 \text{ GHz} = 1 \text{ MHz}$ 3.4GHz  $\sim$  10.7GHz 1MHz 10.7GHz  $\sim$  13.75GHz 1MHz 13.75GHz~14.0GHz 10MHz (注2) 14.5GHz  $\sim$  14.75GHz 10MHz (注2)  $14.75GHz \sim 21.2GHz$  1 MHz 21. 2GHz  $\sim$  27. 35GHz 1MHz 27. 35 GHz $\sim$  31. 15 GHz 1 MHz  $31.15GHz \sim 60.0GHz$  1 MHz

入力レベル 最大のダイナミックレンジとなる値 掃引時間 /注 創定精度が保証される最小時間 (注4)

掃引モード 連続掃引(波形の変動がなくなるまで)

注2 搬送波周波数±125MHzの範囲を除く。

Y軸スケール 10dB/Div

検波モード ポジティブピーク 表示モード マックスホールド

データ点数 400点以上

- 注3 送信不可状態における不要発射探索時の掃引周波数幅と分解能帯域幅の設定 は次のとおりとする。
- 掃引周波数幅 分解能帯域幅 1.  $0 \text{ GHz} \sim 2.0 \text{ GHz} 1 \text{ MHz}$ 2.  $0 \text{ GHz} \sim 10.7 \text{ GHz}$  1 MHz 10.7GH $z \sim 2$ 1.2GH $z$  1MH $z$ 21. 2GHz $\sim$ 60. 0GHz 1MHz 注4 バースト波の場合、掃引時間短縮のため「掃引周波数幅/分解能帯域幅×バ ースト周期」で求まる時間以上であれば掃引時間として設定してもよい。 (2)不要発射の振幅測定時のスぺクトルアナライザの設定は次のとおりとする。 中心周波数 (探索された周波数) 掃引周波数幅 0Hz 分解能帯域幅 (注1)(注3) ビデオ帯域幅 分解能帯域幅と同程度 Y軸スケール 10dB/Div 入力レベル 送信信号の振幅をミキサの直線領域の最大付近 掃引時間 測定精度が保証される最小時間 データ点数 400点以上 掃引モード 単掃引

検波モード サンプル

- (3)技術基準が比で規定されている周波数範囲における不要発射探索時のスぺクト ルアナライザの設定は次のとおりとする。
- 掃引周波数幅 (注5) 分解能帯域幅 3kHz(注6) ビデオ帯域幅 分解能帯域幅と同程度 掃引時間 - 測定精度が保証される最小時間 Y軸スケール 10dB/Div 入力レベル 最大のダイナミックレンジとなる値 データ点数 400点以上 掃引モード 連続掃引(波形の変動がなくなるまで) 検波モード ポジティブピーク<br>表示モード マックスホールド 表示モード マックスホールド 注5 不要発射探索時の掃引周波数幅は次のとおりとする。 搬送波周波数-(2.5×占有周波数帯幅) ~搬送波周波数-(1.0×占有周波数帯幅)の範囲 搬送波周波数-(1.0×占有周波数帯幅) ~搬送波周波数-(0.5×占有周波数帯幅)の範囲 搬送波周波数+(0.5×占有周波数帯幅) ~搬送波周波数+(1.0×占有周波数帯幅)の範囲 搬送波周波数+(1.0×占有周波数帯幅) ~搬送波周波数+(2.5×占有周波数帯幅)の範囲 注6 分解能帯域幅を4kHzに設定できる場合は4kHzとする。
- (4) 搬送波の振幅測定時及び技術基準が比で規定されている周波数範囲における不 要発射の振幅測定時のスぺクトルアナライザの設定は次のとおりとする。

中心周波数 おりの要問波数帯幅内で搬送波の振幅値が最大となる周波数 又は不要発射の周波数(探索された周波数)

掃引周波数幅 0Hz 分解能帯域幅 3kHz(注6) ビデオ帯域幅 分解能帯域幅と同程度 掃引時間 - 測定精度が保証される最小時間 Y軸スケール 10dB/Div 入力レベル 最大のダイナミックレンジとなる値 掃引モード 単掃引 検波モード サンプル

## 3 受験機器の状態

- (1)試験周波数に設定する。
- (2)受験機器が持つ各変調方式において、空中線電力が最大になるように設定し、 継続的バースト状態にて送信する。

- (1)受験機器を送信状態に設定する。
- (2)スぺクトルアナライザの設定を2(4)(中心周波数は必要周波数帯幅内で搬送 波の振幅値が最大となる周波数)として掃引し、搬送波の振幅値を次のとおり求 める。
	- ア 全データをコンピュータの配列変数に取り込む。
	- イ 取り込んだ全データ(dB値)を電力次元の真数に変換する。
	- ウ 真数に変換した値の平均値(バースト波の場合はバースト内平均電力)を求 め、測定値とする。
- (3)スペクトルアナライザの設定を2(1)として掃引し、不要発射を探索する。
- (4) 不要発射の探索値を用いて次の式で求めた等価等方輻射電力P。(dBm)が

許容値を満たす場合は、2(2)の測定は行わず、求めた振幅値を測定値とす る。

 $P_{\text{o}} = P_{\text{M}} - L_{\text{F}} + G_{\text{T}}$ 

- $P_M$  :不要発射探索値 (d B m)
- L<sup>F</sup> :不要発射周波数における給電線等の損失(dB)
- G<sub>T</sub> :最大指向方向から7度を超える方向に輻射される受験空中線の不要発 射周波数における最大となる絶対利得(dBi)
- (5)求めた振幅値が許容値を満たさない場合は、スペクトルアナライザの中心周波 数の設定精度を高めるため、周波数掃引幅を100MHz、10MHzのように 分解能帯域幅の10倍程度まで順次狭くして、不要発射の周波数を求める。次に スペクトルアナライザの設定を2(2)として、不要発射の振幅値を測定する。 この値を用いて、上記(4)と同様に不要発射の振幅値を計算により求め、こ の値を測定値とする。
- (6)スぺクトルアナライザの設定を2(3)として掃引し、不要発射を探索する。
- (7)不要発射の探索値と(2)で求めた搬送波の振幅値との比が許容値を満たす場 合は、2(4)の測定は行わず、求めた比を測定値とする。
- (8)求めた比が許容値を満たさない場合は、スペクトルアナライザの中心周波数の 設定精度を高めるため、周波数掃引幅を10MHz、1MHzのように分解能帯 域幅の10倍程度まで順次狭くして、不要発射の周波数を求める。次にスペクト ルアナライザの設定を2(4)として不要発射の振幅値を測定し、搬送波の振幅 値との比を求め、測定値とする。
- (9)受験機器を送信停止状態に設定し、(3)から(8)の測定操作手順を繰り返し 測定する。
- (10)受験機器を送信不可状態に設定し、(3)から(5)の測定操作手順を繰り返 し測定する。
- (11)受験機器が持つ各変調方式において、(1)から(10)の測定操作手順を繰 り返し測定する。
- 5 結果の表示

結果は、測定した周波数帯ごとに技術基準に定められた単位で周波数とともに表示 する。

6 その他の条件

- (1)送信停止状態において、不要発射が送信状態における不要発射を超えることが ないことが証明されれば、その状態での測定を省略することができる。
- (2)不要発射の測定時においてダイナミックレンジが不足する場合、スペクトルア ナライザの入力端に搬送波抑圧フィルタを挿入する。
- (3)不要発射の探索において精度を高めて測定する場合には、掃引周波数幅を(デ ータ点数×分解能帯域幅)に分割して設定することができる。
- (4)複数の空中線端子がある場合は、各空中線端子において測定する。
- (5)複数の空中線端子があり、アクティブフェーズドアレイアンテナを使用する場 合は、全空中線端子における不要発射の強度の総和を求める。

## 八 空中線電力の偏差(アンテナ端子付)

1 測定系統図

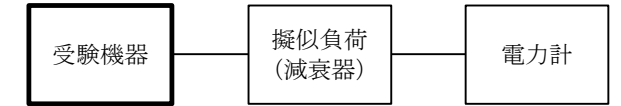

- 2 測定器の条件等
	- (1)電力計の型式は、熱電対、サーミスタ等による熱電変換型又はこれらと同等の 性能があるものとする。
	- (2)減衰器の減衰量は、電力計に最適動作入力レベルを与えるものとする。

### 3 受験機器の状態

(1)試験周波数に設定する。

(2)受験機器が持つ各変調方式において、空中線電力が最大になるように設定し、 継続的バースト状態にて送信する。

### 4 測定操作手順

- (1)電力計の零調を行う。
- (2)電力計を用いて空中線電力を測定する。
- (3)測定値を電力次元の真数に換算し、バースト時間率(=電波を発射している時 間/バースト周期)の逆数を乗じて空中線電力を求める。
- (4)複数の空中線端子がある場合は各空中線端子において測定を行い、全空中線端 子における総和を求める。
- (5)受験機器が持つ各変調方式において、(1)から(4)の測定操作手順を繰り返 し測定する。
- 5 結果の表示
	- (1)結果は、各変調方式において空中線電力の絶対値をW単位で、定格(工事設計 書に記載される)空中線電力に対する偏差を%単位で(+)又は(-)の符号を つけて表示する。
	- (2)空中線電力の総和を求めたときは、測定値の総和のほか、各空中線端子の測定 値を表示する。

## 九 一般事項 (アンテナー体型)

### 1 試験場所の条件等

(1)試験場所

5面反射波又は6面反射波を抑圧した電波暗室とする。

(2)測定施設 測定施設は、次の図に準じるものとする。

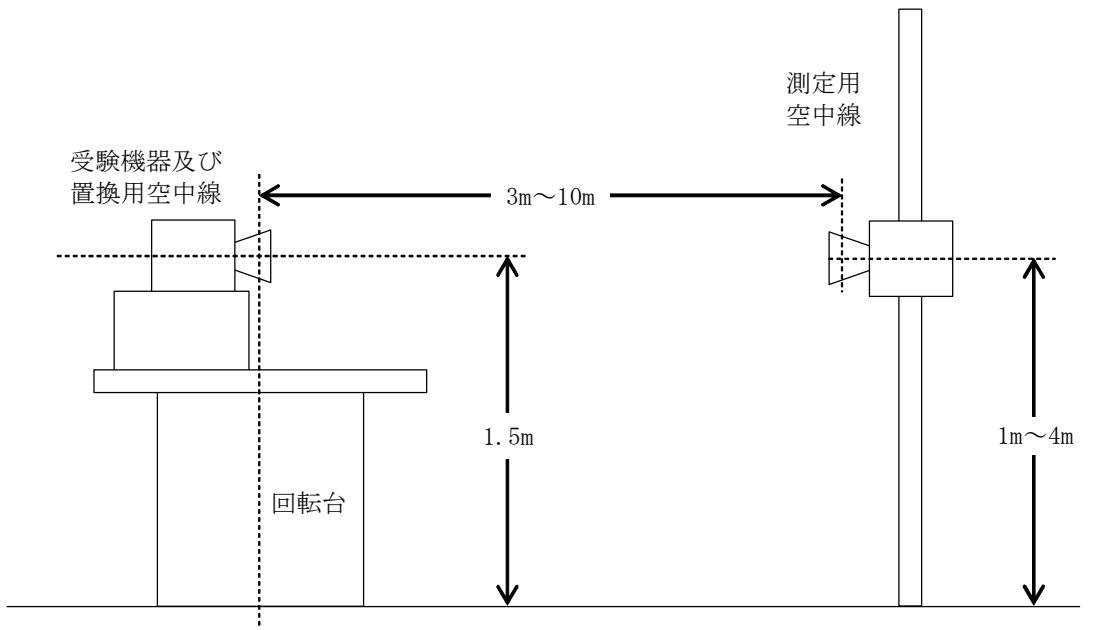

ア 受験機器及び置換用空中線は空中線の中心が回転軸上になるように回転台上 に乗せ、地上高は1.5m(空中線の中心)とする。台の材質及び受験機器等 の設置条件は、 ETSI EN 303 981等に準じる。

なお、受験機器及び置換用空中線の取付けは、電波伝搬に影響のないように 空中線の放射角内に回転台が入らないようにする。

- イ 測定用空中線の地上高は1mから4mの間可変とする。
- ウ 受験機器と測定用空中線の距離は原則として3mから10mの間とする。 なお、この距離は受験機器の電力及び受験機器空中線や測定用空中線の実効 開口面積等によって考慮する必要がある。
- エ 測定用空中線及び置換用空中線は指向性のある型で、広帯域特性を有し、か つ、受験機器の空中線と同一偏波のものが望ましい。

## 2 本試験方法の適用対象

- (1)本試験方法はアンテナ一体型の設備に適用する。アンテナ端子(試験用端子を 含む)のある設備の試験方法は別に定める。
- (2)本試験方法は内蔵又は付加装置により次の機能が実現できる機器に適用する。
	- ア 試験しようとする周波数を固定して送信する機能
	- イ 試験しようとする変調方式を固定して送信する機能
	- ウ 無変調波を送信する機能
	- エ 送信状態、送信停止状態及び送信不可状態を切り替える機能

オ アクティブフェーズドアレイアンテナを使用する場合は、搬送波の等価等方 輻射電力が最大となる状態に固定して送信する機能

(注 上記機能が実現できない機器の試験方法については別途検討する。)

- 3 その他
	- (1)1GHzから60GHzまでの受験機器空中線の絶対利得及び指向図、並びに 給電線等の損失は、提出された書面で確認する。
	- (2)各試験項目の結果は、測定値とともに技術基準の許容値を表示する。
	- (3)アクティブフェーズドアレイアンテナを使用する場合は、搬送波の等価等方輻 射電力が最大となる状態で測定を行う。
	- (4)本試験方法は標準的な方法を規定するものであるが、これに代わる国際規格等 に規定された方法で測定を行ってもよい。

## 十 振動試験(アンテナ一体型)

## 1 測定系統図

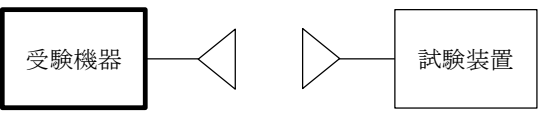

2 受験機器の状態

「1 アンテナ端子付設備の試験方法 環境試験 振動試験」を参照すること。

3 測定操作手順

「1 アンテナ端子付設備の試験方法 環境試験 振動試験」を参照すること。

4 その他の条件

「1 アンテナ端子付設備の試験方法 環境試験 振動試験」を参照すること。

## 十一 温湿度試験(アンテナ一体型)

1 測定系統図

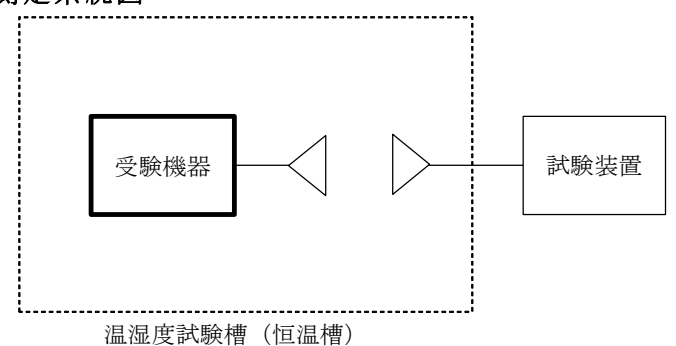

#### 2 受験機器の状態

「1 アンテナ端子付設備の試験方法 環境試験 温湿度試験」を参照すること。 3 測定操作手順 「1 アンテナ端子付設備の試験方法 環境試験 温湿度試験」を参照すること。 4 その他の条件

「1 アンテナ端子付設備の試験方法 環境試験 温湿度試験」を参照すること。

## 十二 周波数の偏差(アンテナ一体型)

## 1 測定系統図

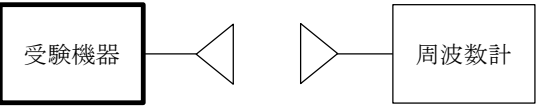

- 2 測定器の条件等
	- 「1 アンテナ端子付設備の試験方法 周波数の偏差」を参照すること。
- 3 受験機器の状態
	- 「1 アンテナ端子付設備の試験方法 周波数の偏差」を参照すること。

### 4 測定操作手順

- (1)受験機器及び測定用空中線の地上高と方向を対向させる。
- (2)受験機器の周波数を測定する。
- (3)複数の空中線がある場合は、各空中線において測定する。

#### 5 結果の表示

「1 アンテナ端子付設備の試験方法 周波数の偏差」を参照すること。

#### 6 その他の条件

- (1)複数の空中線があり、共通の基準発振器に位相同期(PLLによる位相同期 等)する場合又は共通のクロック信号等を使用する場合において、複数の空中線 の周波数の偏差が同じになることが証明できるときは、一の代表的な空中線で測 定を行ってもよい。
- (2)そのほかは、「1 アンテナ端子付設備の試験方法 周波数の偏差」を参照する こと。

### 十三 占有周波数帯幅(アンテナ一体型)

### 1 測定系統図

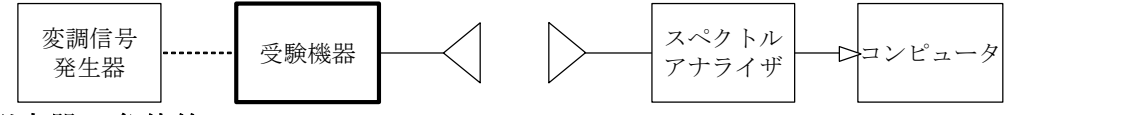

2 測定器の条件等

「1 アンテナ端子付設備の試験方法 占有周波数帯幅」を参照すること。

## 3 受験機器の状態

- (1)試験周波数に設定する。
- (2)受験機器が持つ各変調方式において、占有周波数帯幅が最大となるように設定 して送信する。
- (3)複数の空中線がある場合は、各空中線において占有周波数帯幅が最大となる状 態に設定する。

- (1)受験機器及び測定用空中線の地上高と方向を対向させる。
- (2)スペクトルアナライザの設定を2とする。
- (3)表示に変化が認められなくなるまで掃引を繰返した後、全サンプル点の値をコ ンピュータの配列変数に取り込む。
- (4)全サンプルについて、dB値を電力次元の真数に変換する。
- (5)全サンプルの電力総和を求め、「全電力」として記憶する。
- (6)最低周波数のサンプルから順次上に電力の加算を行い、この値が「全電力」の 0.5%となる限界サンプル点を求める。その限界点の周波数を「下限周波数」 として記憶する。
- (7)最高周波数のサンプルから順次下に電力の加算を行い、この値が「全電力」の 0.5%となる限界サンプル点を求める。その限界点の周波数を「上限周波数」 として記憶する。
- (8)占有周波数帯幅は、(「上限周波数」-「下限周波数」)として求める。
- (9)複数の空中線がある場合は、各空中線において測定する。
- (10)受験機器が持つ各変調方式において、(1)から(9)の測定操作手順を繰り 返し測定する。

#### 5 結果の表示

「1 アンテナ端子付設備の試験方法 占有周波数帯幅」を参照すること。

十四 スプリアス発射又は不要発射の強度(アンテナ一体型)

1 測定系統図 スペクトル コンピュ アナライザ コンピュータ 置換用空中線 受験機器 標準信号 発生器 2 測定器の条件等 (1)不要発射探索時のスぺクトルアナライザの設定は次のとおりとする。 掃引周波数幅 (注1)(注3) 分解能帯域幅 (注1)(注3) ビデオ帯域幅 分解能帯域幅と同程度 Y軸スケール 10dB/Div 入力レベル 最大のダイナミックレンジとなる値 掃引時間 /注 創定精度が保証される最小時間 (注4) データ点数 400点以上 掃引モード 連続掃引(波形の変動がなくなるまで) 検波モード ポジティブピーク 表示モード マックスホールド 注1 送信状態又は送信停止状態における不要発射探索時の掃引周波数幅と分解能 帯域幅の設定は次のとおりとする。 **掃引周波数幅 あたい おおし かんのおおり 冷解能帯域幅** 1.  $0 \text{ GHz} \sim 2.0 \text{ GHz} \sim 1 \text{ MHz}$ 2.  $0 \text{ GHz} \sim 3.4 \text{ GHz} 1 \text{ MHz}$  $3.4$ GHz  $\sim$  10.7GHz 1MHz 10.7GHz  $\sim$  13.75GHz 1MHz 13.75GHz $\sim$ 14.0GHz 10MHz (注2) 14.5GHz  $\sim$  14.75GHz 10MHz (注2)  $14.75GHz \sim 21.2GHz$  1 MHz 21. 2GHz  $\sim$  27. 35GHz 1MHz 27. 35 GHz $\sim$  31. 15 GHz 1 MHz  $31.15GHz \sim 60.0GHz$  1 MHz 注2 搬送波周波数±125MHzの範囲を除く。 注3 送信不可状態における不要発射探索時の掃引周波数幅と分解能帯域幅の設定 は次のとおりとする。 掃引周波数幅 分解能帯域幅 1.  $0 \text{ GHz} \sim 2.0 \text{ GHz} 1 \text{ MHz}$ 2.  $0 \text{ GHz} \sim 10.7 \text{ GHz}$  1 MHz 10.7GH $z \sim 2$ 1.2GH $z$  1MH $z$ 21. 2GHz $\sim$ 60. 0GHz 1MHz 注4 バースト波の場合、掃引時間短縮のため「掃引周波数幅/分解能帯域幅×バ ースト周期」で求まる時間以上であれば掃引時間として設定してもよい。 (2)不要発射の振幅測定時のスぺクトルアナライザの設定は次のとおりとする。 中心周波数 (探索された周波数) 掃引周波数幅 0Hz 分解能帯域幅 (注1)(注3) ビデオ帯域幅 分解能帯域幅と同程度

- Y軸スケール 10dB/Div
- 入力レベル 送信信号の振幅をミキサの直線領域の最大付近
- 掃引時間 測定精度が保証される最小時間
- データ点数 400点以上
- 掃引モード 単掃引
- 検波モード サンプル
- (3)技術基準が比で規定されている周波数範囲における不要発射探索時のスぺクト ルアナライザの設定は次のとおりとする。
	- 掃引周波数幅 (注5)
	- 分解能帯域幅 3kHz(注6)
	- ビデオ帯域幅 分解能帯域幅と同程度
	- 掃引時間 測定精度が保証される最小時間
	- Y軸スケール 10dB/Div
	- 入力レベル 最大のダイナミックレンジとなる値
	- データ点数 400点以上
	- 掃引モード 連続掃引 (波形の変動がなくなるまで)
	- 検波モード ポジティブピーク
	- 表示モード マックスホールド
- 注5 不要発射探索時の掃引周波数幅は次のとおりとする。
	- 搬送波周波数-(2.5×占有周波数帯幅)
		- ~搬送波周波数-(1.0×占有周波数帯幅)の範囲
		- 搬送波周波数-(1.0×占有周波数帯幅)
			- ~搬送波周波数-(0.5×占有周波数帯幅)の範囲
		- 搬送波周波数+(0.5×占有周波数帯幅)
			- ~搬送波周波数+(1.0×占有周波数帯幅)の範囲
		- 搬送波周波数+(1.0×占有周波数帯幅)
	- ~搬送波周波数+(2.5×占有周波数帯幅)の範囲
- 注6 分解能帯域幅を4kHzに設定できる場合は4kHzとする。
- (4)搬送波の振幅測定時及び技術基準が比で規定されている周波数範囲における不 要発射の振幅測定時のスぺクトルアナライザの設定は次のとおりとする。

中心周波数 必要周波数帯幅内で搬送波振幅値が最大となる周波数又 は不要発射の周波数(探索された周波数)

掃引周波数幅 0Hz 分解能帯域幅 3kHz(注6) ビデオ帯域幅 分解能帯域幅と同程度 掃引時間 - 測定精度が保証される最小時間 Y軸スケール 10dB/Div 入力レベル 最大のダイナミックレンジとなる値 掃引モード 単掃引 検波モード サンプル

#### 3 受験機器の状態

- (1)試験周波数に設定する。
- (2)受験機器が持つ各変調方式において、等価等方輻射電力が最大になるように設 定し、継続的バースト状態にて送信する。

- (1)受験機器を送信状態に設定する。
- (2)受験空中線と測定用空中線の主ビーム軸が一致するように正対させる。この時 の回転台の回転角を0度とする。
- (3)スペクトルアナライザの設定を2(4)(中心周波数は必要周波数帯幅内で搬送 波振幅値が最大となる周波数)として掃引し、搬送波振幅値「E」(dBm)を次 のとおり求める。
	- ア 全データをコンピュータの配列変数に取り込む。
- イ 取り込んだ全データ(dB値)を電力次元の真数に変換する。
- ウ 真数に変換した値の平均値(バースト波の場合はバースト内平均電力)を求め る。
- (4)受験機器を台上から外して置換用空中線を台上に設置し、置換用の標準信号発 生器から搬送波周波数の電波を出し、スペクトルアナライザの受信電力が最大と なるように置換用空中線の開口面の向きを設定する。ただし、電力(真数次元) の平均化処理は行わなくともよい。
- (5)標準信号発生器の出力を調整して「E」と等しい値となる電力(P<sup>S</sup> )を記録 するか、若しくは「E」に近い値(±1dB以内)として、「E」との差から逆算 して標準信号発生器の出力(P」)を記録する。
- (6)搬送波の等価等方輻射電力P。 (dBm)を、次の式により求める。
	- $P_{O} = P_{S}$  ( $\chi$ は $P_{I}$ ) +  $G_{S}$   $L_{S}$ 
		- P<sup>S</sup> :標準信号発生器の出力 (dBm)
		- P<sup>J</sup> :換算した標準信号発生器の出力(dBm)
		- G<sup>S</sup> :置換用空中線の絶対利得 (dBi)
		- L s :標準信号発生器と置換用空中線間の給電線等の損失(d B)
- (7)スペクトルアナライザの設定を2(1)として、受験空中線と測定用空中線の 主ビーム軸が一致するように正対させる。回転台を+7度~+353度まで回転 させるとともに、測定用空中線の地上高を変化させながら掃引し、不要発射周波 数、不要発射の振幅値 「E」、回転台の回転角、測定用空中線の地上高を関連づ けて記憶する。
- (8)受験機器を台上から外して置換用空中線を台上に設置し、置換用の標準信号発 生器から不要発射の周波数の電波を出し、スペクトルアナライザの受信電力が最 大となるように置換用空中線の開口面の向きを設定する。ただし、電力(真数次 元)の平均化処理は行わなくともよい。
- (9)標準信号発生器の出力を調整して「E」と等しい値となる電力(P<sup>S</sup> )を記録 するか、若しくは「E」に近い値(±1dB以内)として、「E」との差から逆算 して標準信号発生器の出力 (P」) を記録する。
- (10) 不要発射の等価等方輻射電力Po (dBm)を、(6)の式により求める。
- (11)探索した不要発射の等価等方輻射電力が許容値を満たす場合は、2(2)の 測定は行わず、この値を測定値とする。
- (12)探索した不要発射の等価等方輻射電力が許容値を満たさない場合は、回転台 の回転角、測定用空中線の地上高を(7)で関連づけされた位置に固定し、中心 周波数の設定精度を高めるため、周波数掃引幅を100MHz、10MHzのよ うに分解能帯域幅の10倍程度まで順次狭くして、不要発射の周波数を求める。
- (13)次にスペクトルアナライザの設定を2(2)として掃引し、不要発射の振幅 の平均値「E」を次のとおり求める。
	- ア 全データをコンピュータの配列変数に取り込む。
	- イ 取り込んだ全データ(dB値)を電力次元の真数に変換する。
- ウ 真数に変換した値の平均値(バースト波の場合はバースト内平均電力)を求め る。
- (14)不要発射の振幅の測定値について、上記(8)から(10)の手順により不 要発射の等価等方輻射電力を求める。
- (15)スペクトルアナライザの設定を2(3)として、受験空中線と測定用空中線 の主ビーム軸が一致するように正対させる。
- (16)探索した不要発射の最大の振幅値について、(8)から(10)の手順で等価 等方輻射電力を求め、(6)の式で求めた搬送波の等価等方輻射電力との比が許容 値を満たす場合は、2(4)の測定は行わず、求めた比を測定値とする。
- (17) 求めた比が許容値を満たさない場合は、スペクトルアナライザの設定を2 (4)として不要発射の等価等方輻射電力を(14)の手順と同様に測定し、
	- (6)の式で求めた搬送波の等価等方輻射電力との比を求め、測定値とする。
- (18)受験機器を送信停止状態に設定し、(2)から(17)の測定操作手順を繰り

返し測定する。

- (19)受験機器を送信不可状態に設定し、(2)から(14)の測定操作手順を繰り 返し測定する。
- (20)受験機器が持つ各変調方式において、(1)から(19)の測定操作手順を繰 り返し測定する。

#### 5 結果の表示

「1 アンテナ端子付設備の試験方法 スプリアス発射又は不要発射の強度」を参 照すること。

- 6 その他の条件
	- (1)直線偏波の測定用空中線で測定した場合の電力値は、V及びH成分の電力和と する。
	- (2)送信停止状態において、不要発射が送信状態における不要発射を超えることが ないことが証明されれば、その状態での測定を省略することができる。
	- (3)不要発射の測定時においてダイナミックレンジが不足する場合、スペクトルア ナライザの入力端に搬送波抑圧フィルタを挿入する。
	- (4)不要発射の探索において精度を高めて測定する場合には、掃引周波数幅を(デ ータ点数×分解能帯域幅)に分割して設定することができる。

## 十五 空中線電力の偏差(アンテナ一体型)

## 1 測定系統図

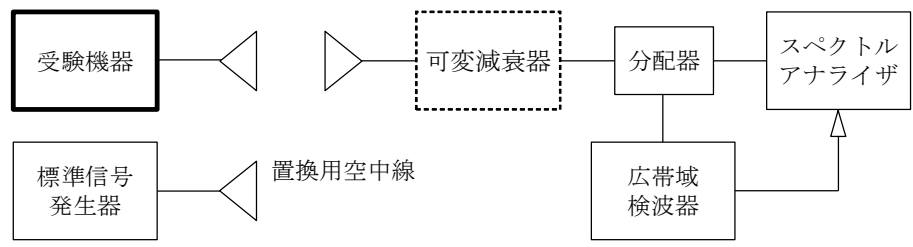

#### 2 測定器の条件等

スペクトルアナライザの設定は次のとおりとする。

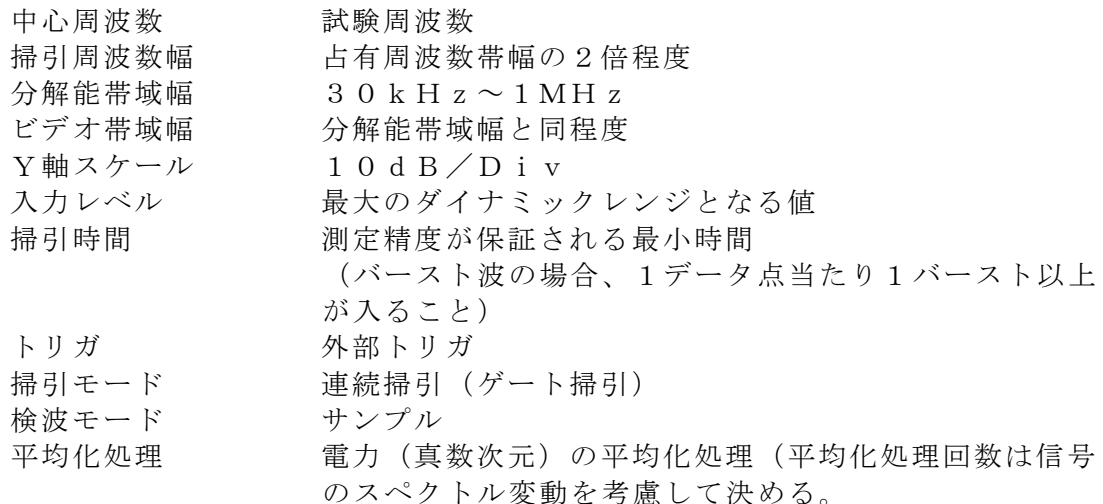

#### 3 受験機器の状態

(1)試験周波数に設定する。

(2)受験機器が持つ各変調方式において、等価等方輻射電力が最大になるように設 定し、継続的バースト状態にて送信する。

- (1)受験空中線と測定用空中線の主ビーム軸が一致するように正対させる。
- (2)スペクトルアナライザの設定を2として受信する。
- (3)受験機器の回転角度、及び測定用空中線の地上高を変化させて、受信した電力 総和「E」(dBm)(注)が最大となる位置に調整する。
- 注 電力総和は次のとおり求める。
	- ア 全データをコンピュータの配列変数に取り込む。
	- イ 取り込んだ全データ(dB値)を電力次元の真数に変換する。
	- ウ 次の式により、真数に変換した値の電力総和を求め、dB値に換算する。

$$
E = 10 \times 1 \text{ o g} \left[ \left( \sum_{i=1}^{n} E_i \right) \times \frac{S_w}{RBW \times k \times n} \right]
$$
\n
$$
E : 羦城幅内の電力総和 (d B m)
$$
\n
$$
E_i : 1 データ点の測定値 (mW)
$$
\n
$$
S_w : 眤城 (MH z)
$$

- k :等価雑音帯域幅の補正値
- n :帯域幅内のデータ点数
- RBW:分解能帯域幅(MHz)
- (4)受験機器を台上から外し、置換用空中線の開口面を受験機器の開口面と同一位 置に設定して、置換用の標準信号発生器から同一周波数の電波を出し、スペクト ルアナライザの設定を2として受信する。ただし、電力(真数次元)の平均化処 理は行わなくともよい。
- (5)標準信号発生器の出力を調整して「E」と等しい値となる電力(P<sup>S</sup> )を記録 するか、若しくは「E」に近い値(±1dB以内)として、「E」との差から逆算 して標準信号発生器の出力(P<sup>J</sup> )を記録する。
- (6)空中線電力P<sup>O</sup> (dBm)を、下の式により求める。
	- $P_{\Omega} = P_{\text{S}}$  (又はP<sub>J</sub>) + G<sub>S</sub> G<sub>T</sub> L<sub>S</sub> + L<sub>F</sub>
		- P<sup>S</sup> :標準信号発生器の出力 (dBm)
		- P<sup>J</sup> :換算した標準信号発生器の出力(dBm)
		- G<sup>S</sup> :置換用空中線の絶対利得 (dBi)
		- G<sup>T</sup> :受験機器空中線の絶対利得 (dBi)
		- L<sup>S</sup> :標準信号発生器と置換用空中線間の給電線等の損失(dB)
		- L<sup>F</sup> :受験機器の給電線等の損失(dB)
- (7)受験機器が持つ各変調方式において、(1)から(6)の測定操作手順を繰り返 し測定する。

#### 5 結果の表示

「1 アンテナ端子付設備の試験方法 空中線電力の偏差」を参照すること。

## 6 その他の条件

- (1)ビデオトリガ機能を有するスペクトルアナライザを用いる場合は、広帯域検波 器を省略できるものとする。
- (2)電力(真数次元)の平均化処理機能のないスペクトルアナライザについては、 スペクトルアナライザの外部にコンピュータを接続して測定値を平均化処理する 必要がある。
- (3)直線偏波の空中線で測定した場合は、V及びH成分の電力和とする。
- (4)置換測定時に標準信号発生器の出力が不足する場合は、受験機器の信号を受信 する際、スペクトルアナライザ入力に可変減衰器を挿入して、同等の受信レベル となるように調整する。